# Heck, Introduction to Maple Exercises Chapter 2

1. Consider the following Maple session

- $> 3^2$ :
- $> 4^2$ ;

16

 $> % + % +$ 

does the last instruction make sense? If so, what is the result? if not, why?

 $> 3^2$ :  $> 4^2$ ; 16  $> % + % +$ 25

It makes sense because Maple does not need to have the result printed to screen in order to know the outcome of a command.

- 2. Explain the different results of the following  $Maple$  commands.
	- (a) x:y; (b) x/y;  $(c)$  x  $\ y$ <sup>&</sup>gt; x:y;

y

**Maple** simply returns y. Putting the colon behind  $x$  tells **Maple** to execute that statement but not print any output.

<sup>&</sup>gt; x/y;

This gives the fraction  $x/y$ .

 $> x\y;$ 

xy

 $\boldsymbol{x}$  $\hat{y}$ 

The backslash, \, is a continuation character.

3. In this exercise you can practice your skills in using the help system of Maple.

- (a) Suppose that you can want to select from an equation, e.g.,  $1 = \cos(x)^2 + \sin(x)^2$ , only the left or right side. How can you easily do this in Maple?
	- $>$  eqn := 1=cos(x)^2+sin(x)^2;

$$
eqn := 1 = \cos(x)^2 + \sin(x)^2
$$

1

- $>$  lhs(eqn);
- $>$  rhs(eqn);

$$
\cos(x)^2 + \sin(x)^2
$$

- (b) Suppose that you want to compute the continued fraction approximation of the exponential function; can **Maple** do this for you? If yes, carry out the computation.
	- <sup>&</sup>gt; ?confrac
	- > convert(exp(x), confrac, x);

$$
1 + \cfrac{x}{1 + \cfrac{x}{-2 + \cfrac{x}{-3 + \cfrac{x}{2 + \cfrac{1}{5}x}}}}
$$

- (c) Suppose that you want to factor the polynomial  $x^8 + x^6 + 10x^3 + 8x^2 + 2x + 8$  modulo 13. Can **Maple** do this? If yes, carry out this factorization.
	- $>$  Factor(x^8+x^6+10\*x^3+8\*x^2+2\*x+8)mod 13;

 $(x^{2} + 8 x + 9) (x + 7) (x^{2} + 11 x + 12) (x^{3} + 6 x + 4)$ 

- (d) Suppose that you want to determine all subsets of the set {1, 2, 3, 4, 5}. How can you do this in Maple?
	- <sup>&</sup>gt; with(combinat,powerset);

[powerset]

 $>$  powerset({1,2,3,4,5});

 $\{\{\}, \{1, 2, 3, 4, 5\}, \{2, 3, 4, 5\}, \{3, 4, 5\}, \{1, 3, 4, 5\}, \{4, 5\}, \{1, 4, 5\}, \{2, 4, 5\},\$  $\{1, 2, 4, 5\}, \{5\}, \{1, 5\}, \{2, 5\}, \{1, 2, 5\}, \{3, 5\}, \{1, 3, 5\}, \{2, 3, 5\}, \{1, 2, 3, 5\},$ {1}, {2}, {1, 2}, {3}, {1, 3}, {2, 3}, {1, 2, 3}, {4}, {1, 4}, {2, 4}, {1, 2, 4},  $\{3, 4\}, \{1, 3, 4\}, \{2, 3, 4\}, \{1, 2, 3, 4\}\}\$ 

- 4. Load the numtheory package by entering with(numtheory); You may recognize some functions from number theory; some of the routines in this package are useful in answering the following questions.
	- <sup>&</sup>gt; with(numtheory);

#### Warning, the protected name order has been redefined and unprotected

 $[GIgcd, bigomega, cfrac, cfracpol, cyclotomic, divisors, factorEQ, factorset, fermat,$ imagunit, index, integral basis, invertac, invohi, issgrfree, jacobi, kronecker,  $\lambda$ , legendre, mcombine, mersenne, minkowski, mipolys, mlog, mobius, mroot, msqrt, nearestp, nthconver, nthdenom, nthnumer, nthpow, order, pdexpand,  $\phi$ ,  $\pi$ , pprimroot, primroot, quadres, rootsunity, safeprime,  $\sigma$ , sq2factor, sum2sqr,  $\tau$ , thue]

- (a) Build a list of all integers that divide 9,876,543,210,123,456,789.
	- <sup>&</sup>gt; divisors(9876543210123456789);

{1, 3, 9, 13, 39, 117, 6353, 8969, 19059, 26907, 57177, 80721, 82589, 116597, 247767, , 743301, 1049373, 2222222223, 253244697695473251, , 172736296240157, 3292181070041152263, , 1554626666161413, 39862222209267, 6666666669, , 1097393690013717421, 13287407403089, 9411851848793, , 4444444443, 173333333277, 57777777759, , 13333333329, 367062222102927, 1101186666308781, , 28235555546379, 84706666639137, 122354074034309, , 56980057, 170940171, 512820513, 740740741}

- (b) Find the prime number that is closest to 9,876,543,210,123,456,789.
	- <sup>&</sup>gt; nextprime(9876543210123456789);

9876543210123456803

<sup>&</sup>gt; prevprime(9876543210123456789);

9876543210123456781

 $>$  %%-9876543210123456789;

14

 $> 9876543210123456789 -$ <//>

#### 8

The closest prime to 9,876,543,210,123,456,789 is 9,876,543,210,123,456,781.

- (c) What is the prime factorization of  $5^{(5^{(5)})}$ ?
	- $>$  ifactor(5^(5^(5^5)));

Error, numeric exception: overflow

- (d) Expand the base e of the natural logarithm as a continued fraction up to 10 levels deep.
	- $>$  cfrac(exp(1),9);

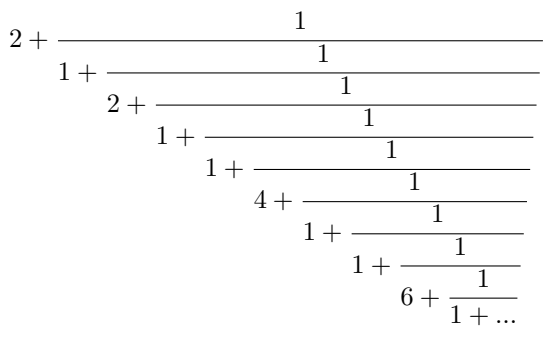

- 5. In *Maple*, what is the difference between  $\frac{1}{3} + \frac{1}{3} + \frac{1}{3}$  and  $\frac{1.0}{3.0} + \frac{1.0}{3.0} + \frac{1.0}{3.0}$ ?  $> 1/3+1/3+1/3;$ 
	-
	- $> 1.0/3.0 + 1.0/3.0 + 1.0/3.0;$

#### .9999999999

1

How many digits of accuracy are necessary to make **Maple** think that they are the same, or will it ever consider them to be the same?

- <sup>&</sup>gt; Digits:=1000:
- $> 1.0/3.0 + 1.0/3.0 + 1.0/3.0;$

.99999999999999999999999999999999999999999999999999999999999999999\ 99999999999999999999999999999999999999999999999999999999999\ 99999999999999999999999999999999999999999999999999999999999\ 99999999999999999999999999999999999999999999999999

- 6. Find the floating-point approximation of  $(e)^{\left(\frac{\pi\sqrt{163}}{3}\right)}$  using a precision of 10, 20, and 30 digits, respectively.
	- <sup>&</sup>gt; restart;
	- <sup>&</sup>gt; evalf(exp(Pi\*sqrt(163)/3),10); #10 digit precision

640319.9998

- <sup>&</sup>gt; evalf(exp(Pi\*sqrt(163)/3),20); # 20 digit precision 640320.00000000060543
- <sup>&</sup>gt; evalf(exp(Pi\*sqrt(163)/3),30); # 30 digit precision 640320.000000000604863735049036

7. Calculate  $\pi^{(\pi^{\pi})}$  to nine decimal places.

First, we expect that we should simply execute

- $evalf(Pi^{(pi\text{-}Pi)},9);$ 
	- $>$  evalf(Pi^(Pi^Pi),9);

## $.134016366\,10^{19}$

but this only gives 9 digits, NOT 9 decimal places. We need a few more digits to get 9 decimal places.

 $>$  evalf(Pi^(Pi^Pi),30);

### .134016418300635743529744912966 10<sup>19</sup>

- 8. Compute this exercise in a floating-point precision of eight decimal places. What is the result of 310.0 Compute this exercise in a floating-point precision of<br>320.0 330 - √310.0 320.0 √320.0 330.0 √330.0 310.0?
	- <sup>&</sup>gt; Digits:=8:
	- $> 310.0*320.0*330 -$
	- <sup>&</sup>gt; sqrt(310.0\*320.0)\*sqrt(320.0\*330.0)\*sqrt(330.0\*310.0);

−1.

restart;

- 9. Do you remember which of the numbers  $\frac{19}{6}$ ,  $\frac{22}{7}$ , and  $\frac{25}{8}$  is a fairly good rational approximation of  $\pi$ ? Use **Maple** to find the best of these three numbers. Find the best rational approximation  $\frac{a}{b}$  of  $\pi$ , where a and b are natural numbers less than 1000 (Hint: look at the continued fraction expansion of  $\pi$ ).
	- <sup>&</sup>gt; with(numtheory):

#### Warning, the protected name order has been redefined and unprotected

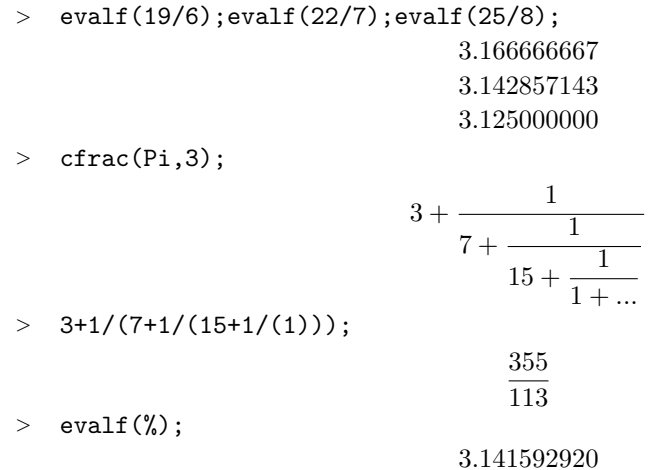

- 10. Check that  $\sqrt{2}$  $\sqrt{19549} + 286$  is equal to  $\sqrt{113} + \sqrt{173}$ .
	- <sup>&</sup>gt; sqrt(2\*sqrt(19549)+286)-(sqrt(113)+sqrt(173));

 $\theta$ 

<sup>&</sup>gt; verify(sqrt(2\*sqrt(19549)+286),sqrt(113)+sqrt(173));

true

<sup>&</sup>gt; evalb(sqrt(2\*sqrt(19549)+286)=sqrt(113)+sqrt(173));

true

- <sup>&</sup>gt; restart;
- 11. In **Maple**, transform  $\frac{1}{\sqrt{3}+1}$  into an expression of the form  $a + b$ √ 3, with rational numbers a and b.  $>$  rationalize(1/(sqrt(3)+1));

$$
-\frac{1}{2}+\frac{1}{2}\sqrt{3}
$$

- 12. Let  $\theta$  be a root of the polynomial  $\theta^3 \theta 1$  and consider the extension of the field of rational numbers with  $\theta$ . So, we consider expressions of the form  $a + b\theta + c\theta^2$ , where a, b, and c are rational numbers, and in calculations with these expressions we apply the identity  $\theta^3 = \theta + 1$ . Transform with **Maple**  $\frac{1}{\theta^2+1}$  into an expression of the form  $a+b\theta+c\theta^2$ , where a, b, and c are rational numbers.
	- $>$  alias(theta=RootOf(x^3-x-1)):
	- $>$  simplify(1/(theta<sup>2+1)</sup>);

$$
\frac{4}{5}-\frac{2}{5}\,\theta^2+\frac{1}{5}\,\theta
$$

- 13. Show that Maple knows that the exponential power of a complex number can be written in terms of cosine and sine of the real and imaginary parts of that number. Also calculate  $e^{(\frac{\pi}{12})}$  in that form.
	- <sup>&</sup>gt; convert(exp(I\*z),trig);

$$
\cos(z) + I\sin(z)
$$

- > assume(x,real): assume(y,real):
- <sup>&</sup>gt; evalc(exp(x+I\*y));

$$
e^{x^2}\cos(y^{\sim}) + I e^{x^2}\sin(y^{\sim})
$$

<sup>&</sup>gt; evalc(exp(Pi\*I/12));

$$
\cos(\frac{1}{12}\,\pi) + I\sin(\frac{1}{12}\,\pi)
$$

> convert(%,radical);

$$
\frac{1}{4} \, \sqrt{2} \, (1 + \sqrt{3}) + \frac{1}{4} \, I \, \sqrt{2} \, (\sqrt{3} - 1)
$$

- 14. Show with **Maple** that  $\tanh(\frac{z}{2}) = \frac{\sinh(x) + I \sin(y)}{\cosh(x) + \cos(y)}$ , for any complex number  $z = x + yI$  with real x and  $y.$ 
	- <sup>&</sup>gt; restart:
	- $>$  z:=x+I\*y;

$$
z := x + I y
$$

 $>$  evalc(tanh(z/2));

$$
\frac{\sinh(\frac{1}{2}x)\cosh(\frac{1}{2}x)}{\sinh(\frac{1}{2}x)^2 + \cos(\frac{1}{2}y)^2} + \frac{I\sin(\frac{1}{2}y)\cos(\frac{1}{2}y)}{\sinh(\frac{1}{2}x)^2 + \cos(\frac{1}{2}y)^2}
$$

<sup>&</sup>gt; combine(%);

$$
\frac{\sinh(x) + I\sin(y)}{\cosh(x) + \cos(y)}
$$